## **Multiple Coupons**

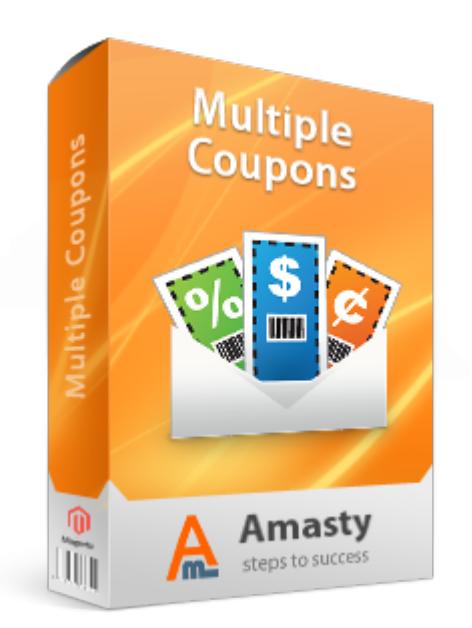

## **Magento Extension User Guide**

**Official extension page: [Multiple Coupons](http://amasty.com/multiple-coupons.html)**

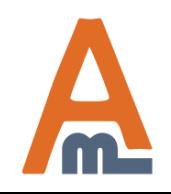

User Guide: [Multiple Coupons](http://amasty.com/multiple-coupons.html) 

## **Table of contents:**

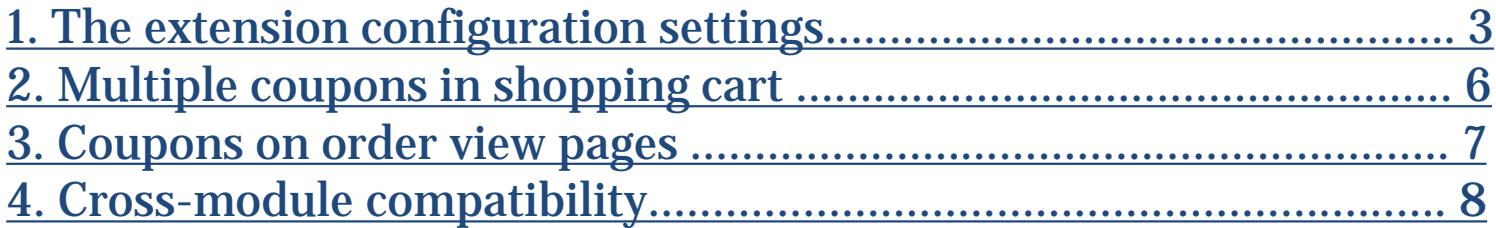

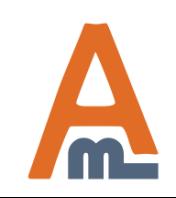

**To configure coupons for your store, please go to Promotions -> Shopping cart Price Rules.**

<span id="page-2-0"></span>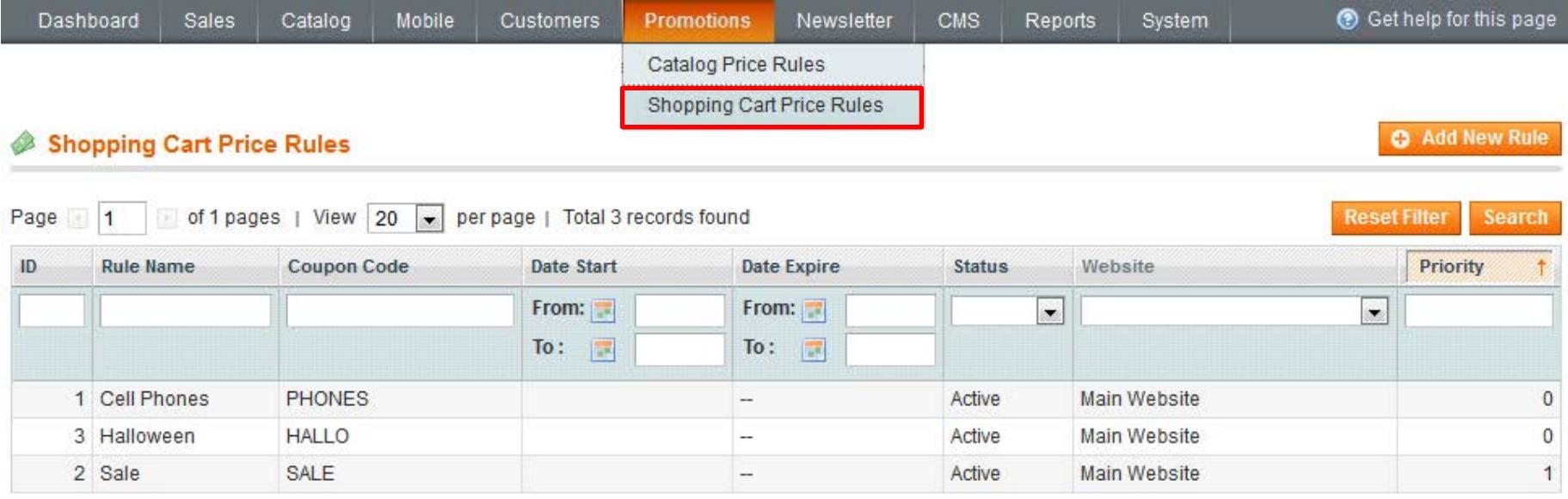

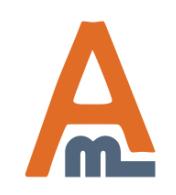

User Guide: [Multiple Coupons](http://amasty.com/multiple-coupons.html) 

**1. The extension configuration settings**

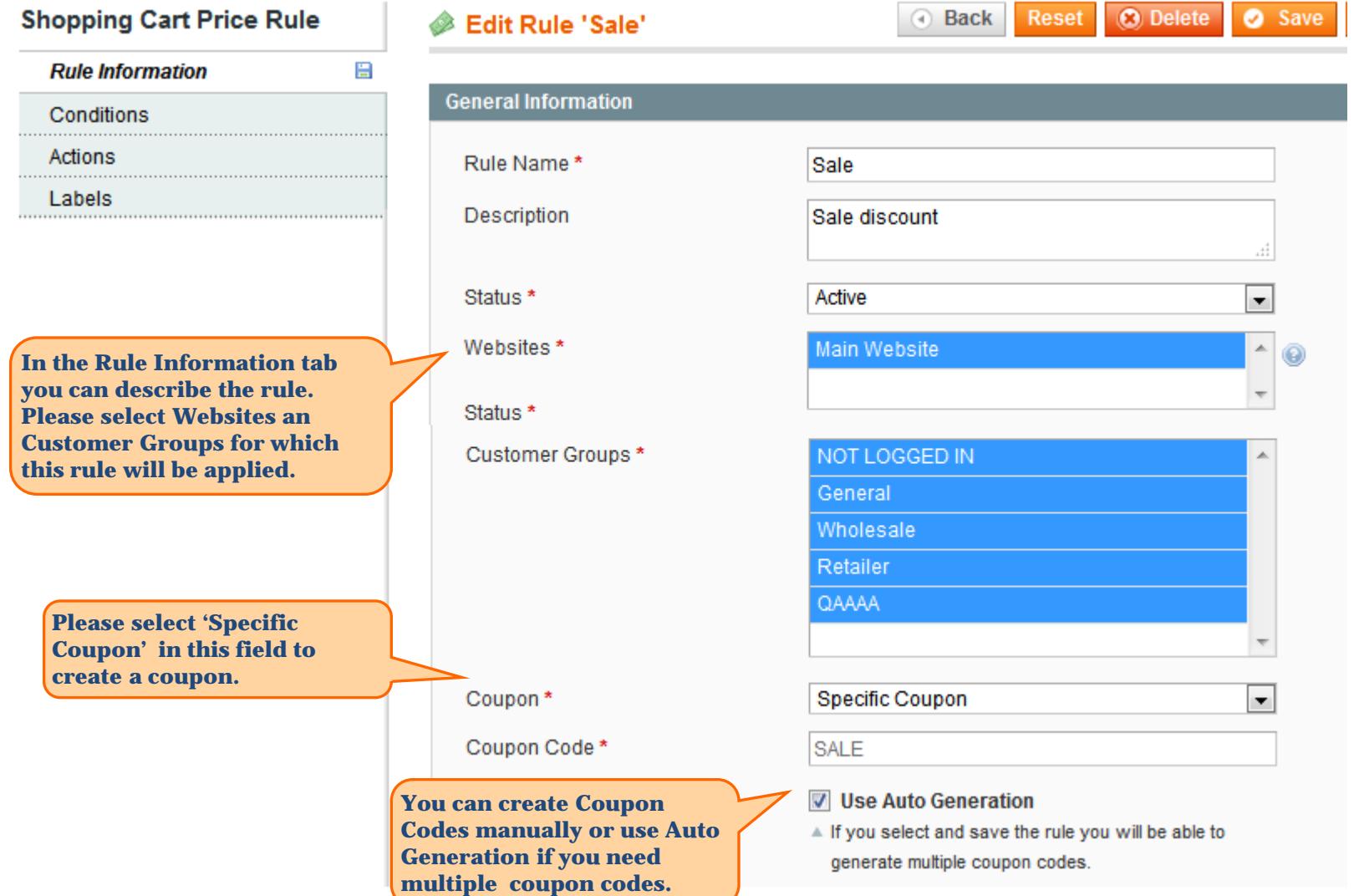

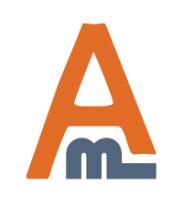

User Guide: [Multiple Coupons](http://amasty.com/multiple-coupons.html) 

#### **1. The extension configuration settings**

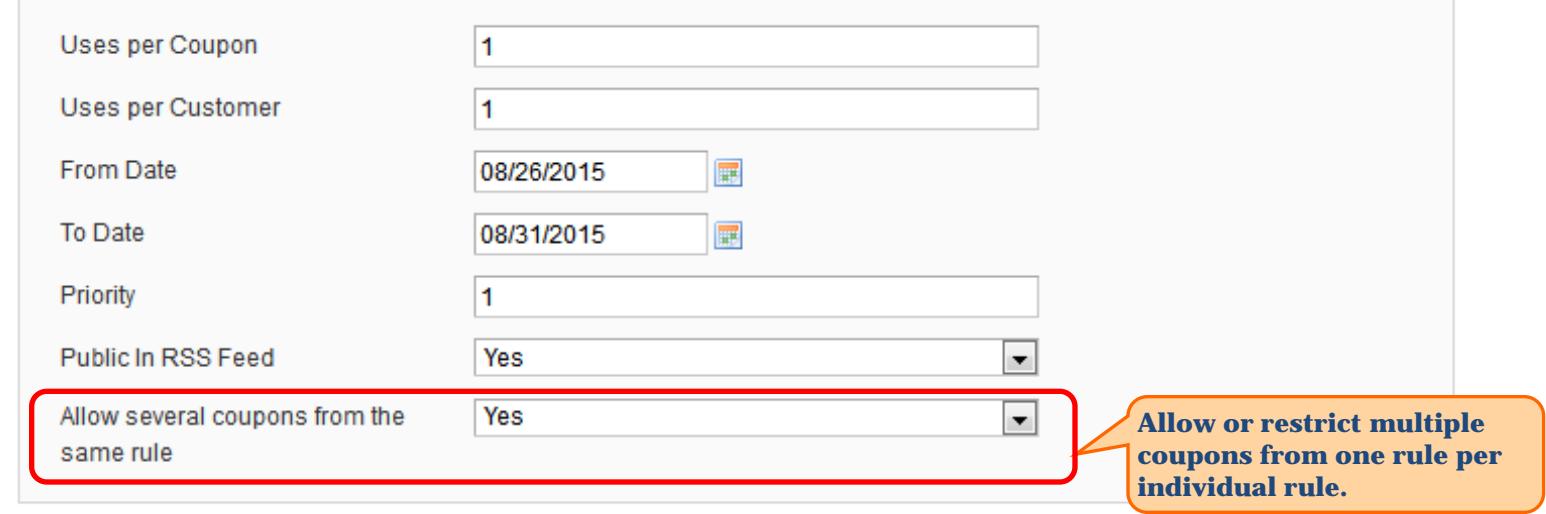

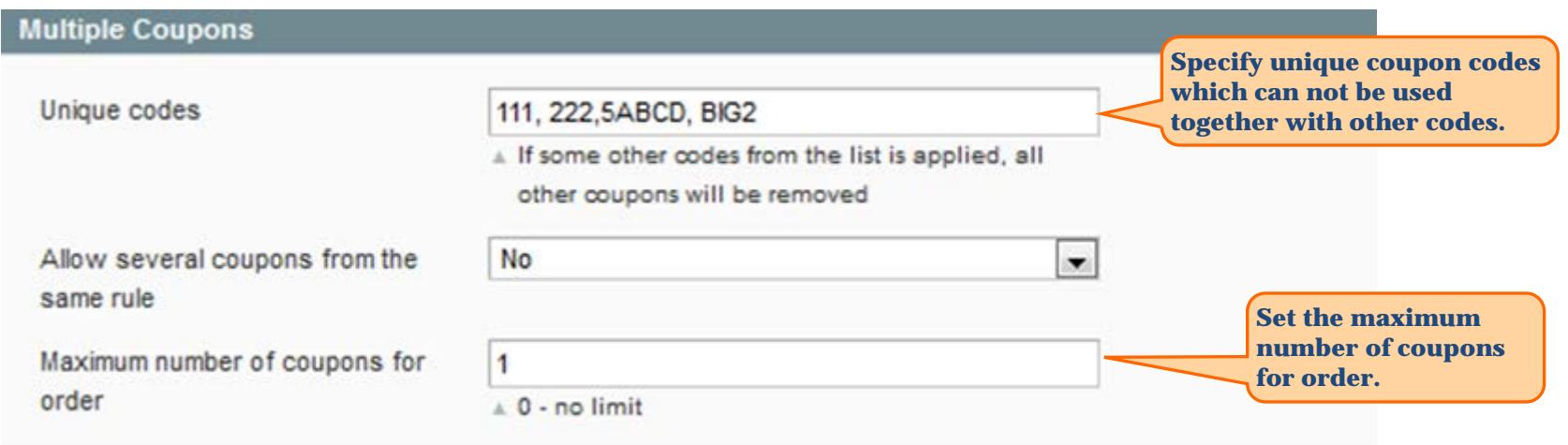

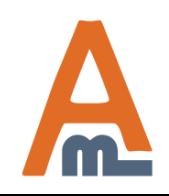

#### User Guide: [Multiple Coupons](http://amasty.com/multiple-coupons.html)

#### **2. Multiple coupons in shopping cart**

<span id="page-5-0"></span>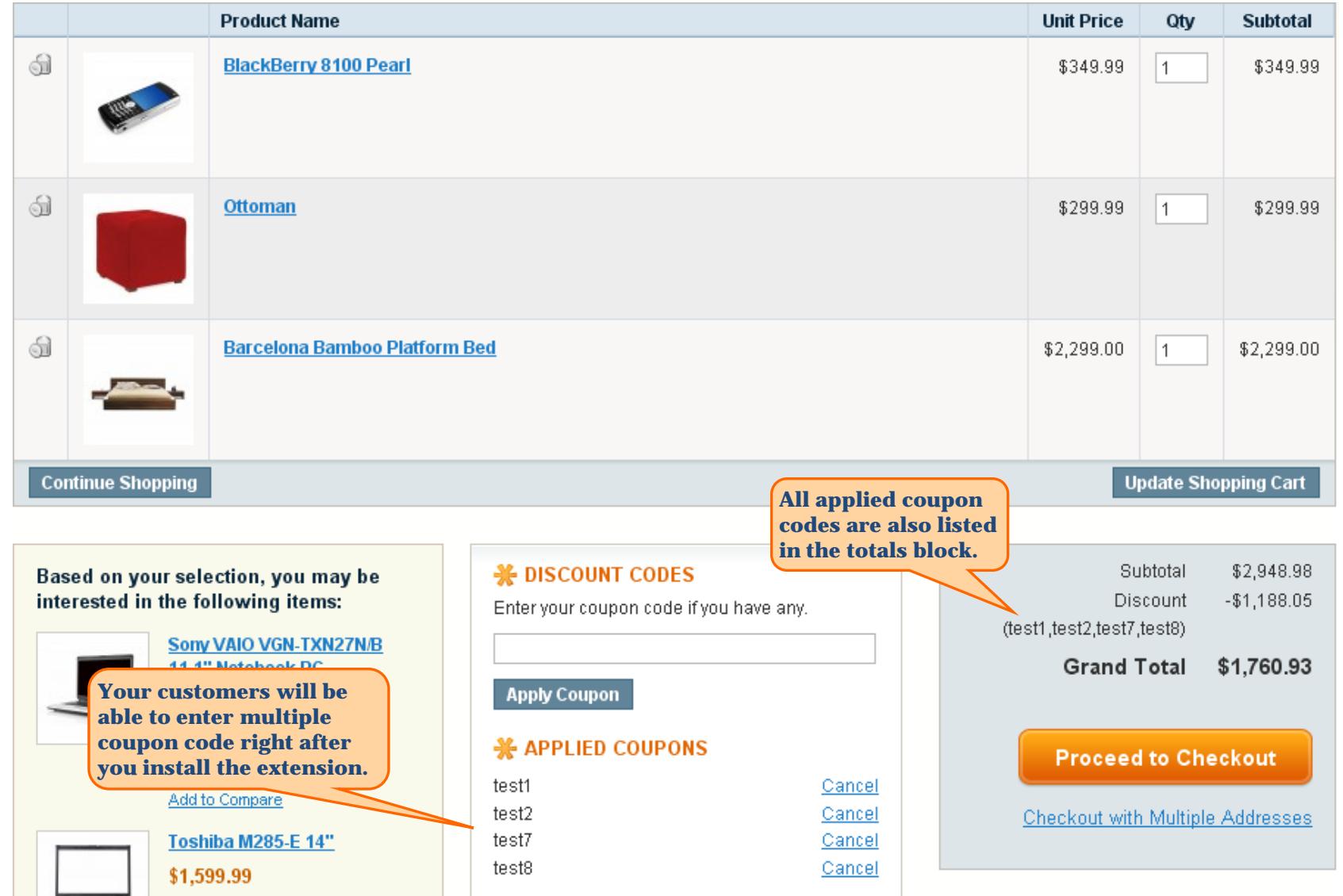

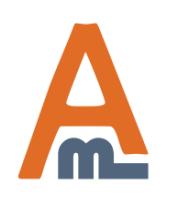

#### User Guide: [Multiple Coupons](http://amasty.com/multiple-coupons.html)

#### **3. Coupons on order view pages**

<span id="page-6-0"></span>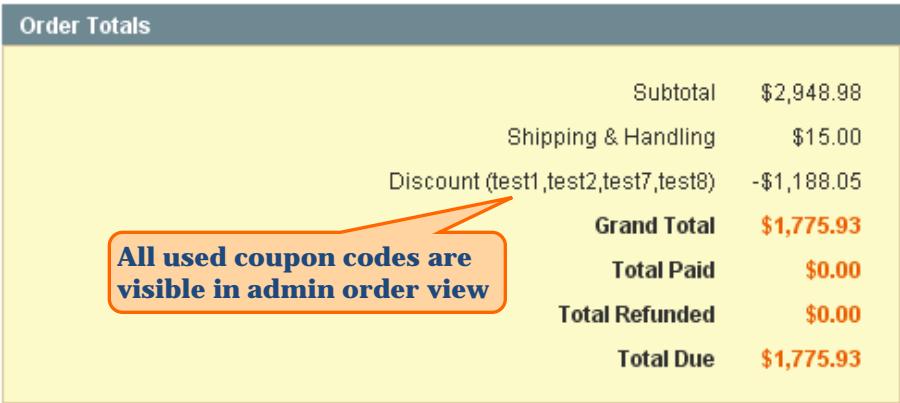

#### **Items Ordered**

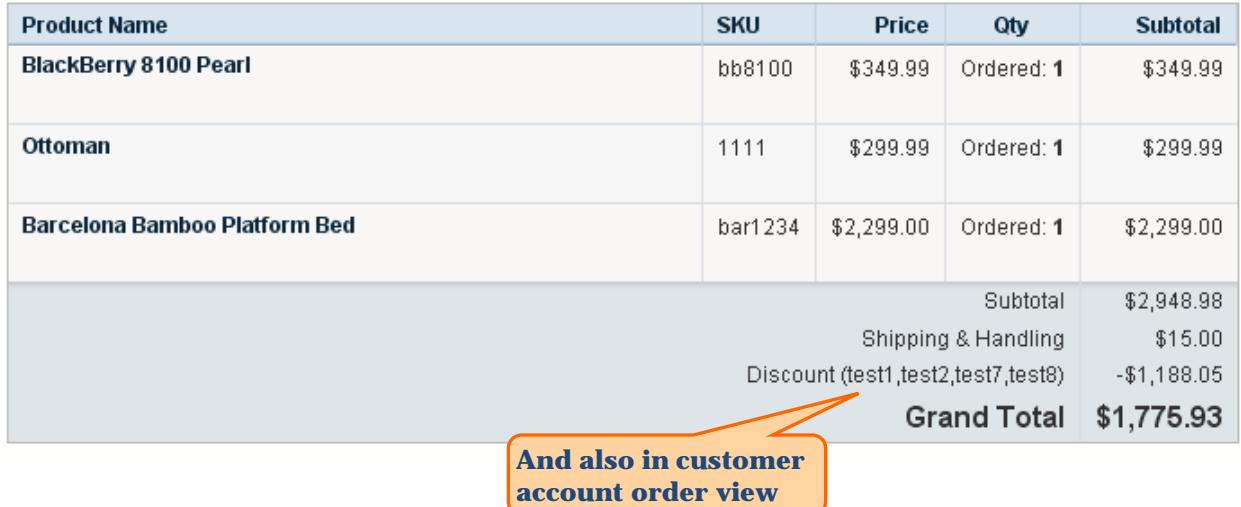

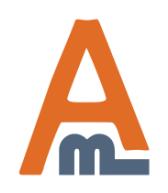

#### User Guide: [Multiple Coupons](http://amasty.com/multiple-coupons.html)

#### **4. Cross-module compatibility**

### <span id="page-7-0"></span>**Important. Please be aware of these aspects of the extension cooperation:**

#### **1. Combination of 'Multiple Coupons' and 'Wildcard and Url Coupons'.**

This will **only** occur if you use 'Multiple Coupons' and 'Wildcard and Url Coupons' extensions **together** on one magento installation.

**1.1. Several coupons from the same rule can be used for one order.** For example, you've created a shopping cart price rule with a number of coupon codes. If a customer knows several coupons codes of the same rule, he will be able to use all the coupon codes with one order (multiple coupons extension will let him/her do that).

Let's say you have a shopping cart price rule that gives 10% discount and have 4 coupon codes for this rule: 'code1', 'code2', 'code3' and 'code4'. If a customer knows coupons 'code3' and 'code4', he will be able to apply both these codes in the shopping cart, which will give her/him 20% of discount in total.

**1.2. Discount calculation.** For cases when multiple coupons are used for one order, discounts may be calculated differently, depending on whether the coupon codes belong to the same rule or to different rules.

Situation 1. Let's say an order subtotal is **100**. The customer uses **3** coupon codes from **different** shopping cart rules in the cart. Each of the coupons gives  $10\%$  discount. The total will be  $72.9$   $(100 - 10 - 9 - 8.1 = 72.9)$ , because each consecutive discount is calculated based on the discounted price of the order.

Situation 2. Again let's say an order subtotal is **100**. The customer uses **3** coupon codes in the cart, but this time from the **same** shopping cart rule. Again each of the coupons gives **10**% discount. This time the total will be 70 (100 – 10 – 10 – 10 = 70), because in this case consecutive discounts are calculated off the base price of the order.

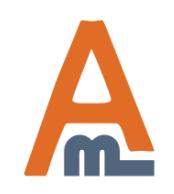

**1.3 'Buy X get Y free' action.** You can create shopping cart price rules with 'Buy X get Y free' action, using standard magento functionality.

For example, you create a rule with 'Buy X get Y free' action, according to which if a customer buys 3 iphones, he/she gets one free. Then you import a number of coupon codes for the rule (using 'Wildcard and Url Coupons'), e.g.: 'code 1', 'code 2', 'code 3', 'code 4', 'code 5'.

Let's say a customer somehow finds 'code 2' and 'code 3'. Then she/he adds 3 iphones to the cart and applies both of the coupon codes – 2 of the three iphones will become free (if a customer applies three coupons codes – all three phones will become free).

We strongly recommend **not to use** multiple coupon codes for rules with 'Buy X get Y free' action or at least please distribute the codes very carefully.

Once again, please be aware that the above will **only** occur if you use combination of 'Multiple Coupons' and 'Wildcard and Url Coupons' extensions on one magento installation.

#### **2. Combination of 'Multiple Coupons', 'Wildcard and Url Coupons' and 'Special Promotions'.**

This applies **only** if you use 'Wildcard and Url Coupons', 'Special Promotions' and 'Multiple Coupons' extensions **together** on one magento installation.

One of the 'Special Promotions' extension features is 'Fixed Item Price' action for shopping cart price rule functionality. With the help of this action you can discount products to a fixed price and create rules of the kind: 'buy 10 products or more and get each product for 50'.

We strongly recommend **not to use** multiple coupon codes for rules with 'Fixed Item Price' action. At the very least please distribute the codes extremely carefully. Because 2 coupons from the same rule with 'Fixed Item Price' action will result in very big discounts in shopping cart.

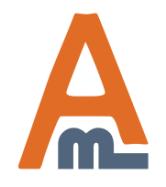

User Guide: [Multiple Coupons](http://amasty.com/multiple-coupons.html) 

# **Thank you!**

Should you have any questions or feature suggestions, please contact us at: <http://amasty.com/contacts/>

Your feedback is absolutely welcome!

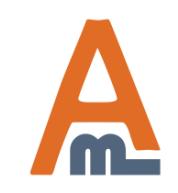

User Guide: [Multiple Coupons](http://amasty.com/multiple-coupons.html)